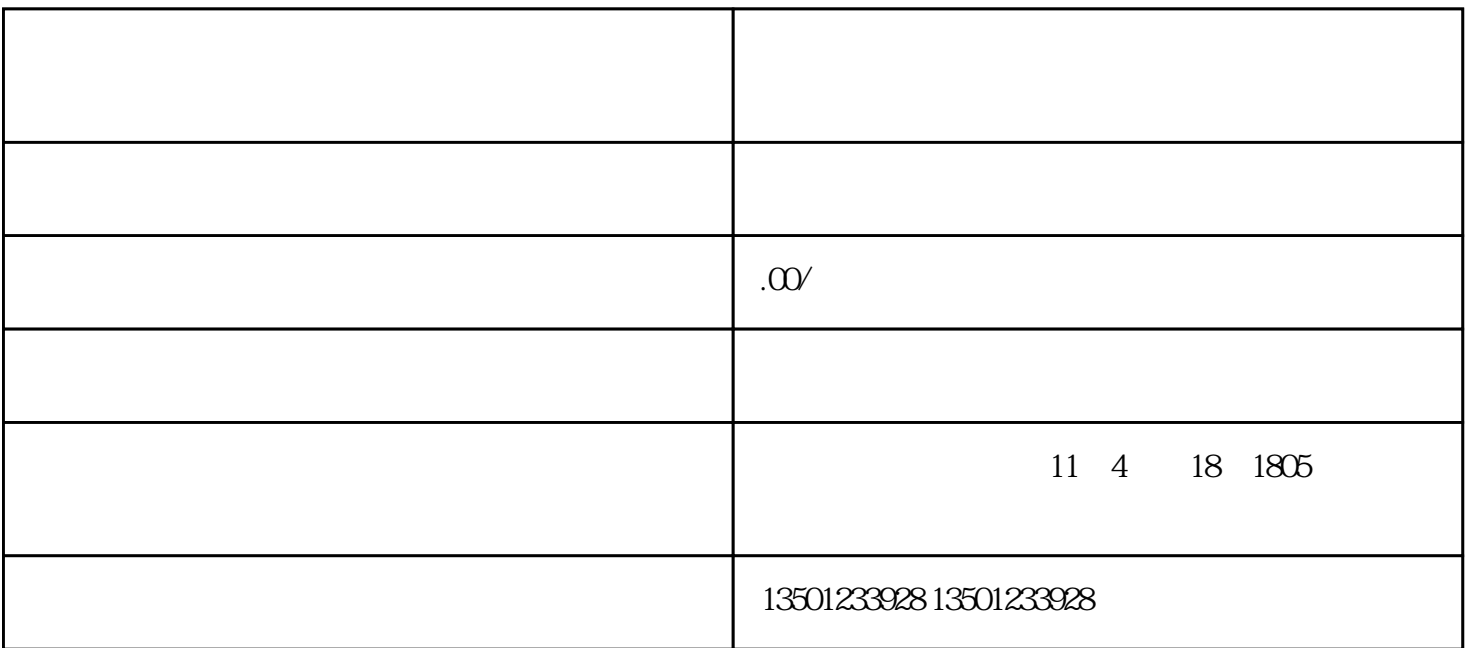

 $1$ 

 $2$ 

 $3$ 

 $4<sub>1</sub>$ 

 $5$ 

、山西信息职业技术学院毕业证丢失[、山西](https://baike.baidu.com/item/%E5%B1%B1%E8%A5%BF/188460?fromModule=lemma_inlink)信息职业技术学院,位于山西[省临汾](https://baike.baidu.com/item/%E4%B8%B4%E6%B1%BE/655128?fromModule=lemma_inlink)市。